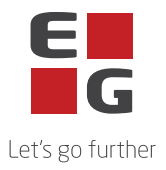

## **EG Enerkey – Sub-processors**

This list contains an overview of the sub-processors used in connection with the delivery of EG Enerkey.

Some sub-processors are used exclusively for the provision of elective services. Whether these sub-processors are used thus depends on the individual customer's individual services.

## Last updated: 12.07.2023

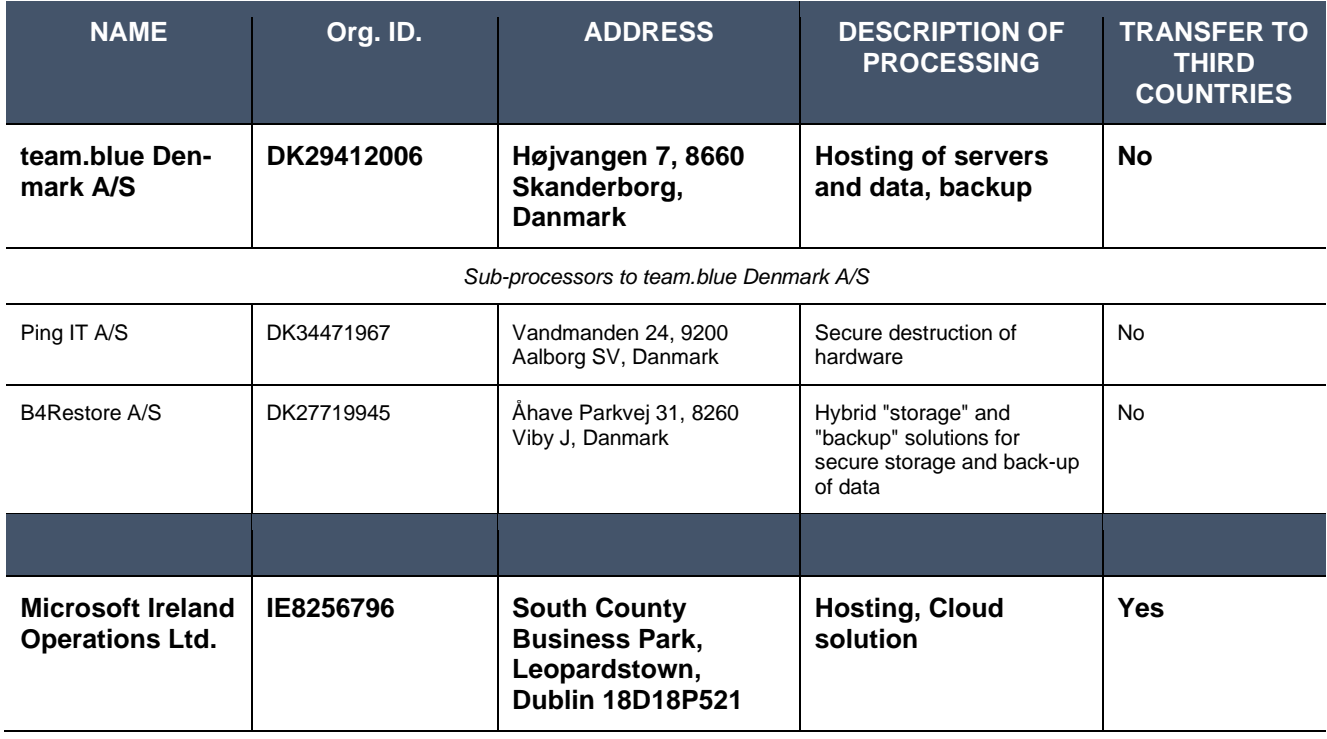

## **Approved sub-processors with special terms**

The following sub-processors are used for the processing with the special terms listed:

## Microsoft Corporation

Microsoft Corporation

One Microsoft Way

Redmond

WA 98056

USA

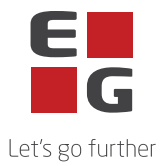

Idet Microsoft Corporation er beliggende i et tredjeland, anvendes EU Kommissionens Standardkontraktsbestemmelser som gyldigt overførelsesgrundlag. EU Kommissionens Standardkontraktsbestemmelser er således indgået af databehandler på vegne af dataansvarlige med Microsoft Corporation.

Det fremgår af EU Kommissionens Standardkontraktsbestemmelser med Microsoft Corporation, at Microsoft Corporation er berettiget til at anvende og udskifte yderligere underdatabehandlere. Disse underdatabehandlere fremgår af Microsofts liste over underdatabehandlere og findes her:

https://servicetrust.microsoft.com/DocumentPage/aead9e68-1190-4d90-ad93-36418de5c594

Det fremgår endvidere, af Microsofts databehandleraftale at der gives et varsel på 6 måneder før eventuelle nye underdatabehandlere ibrugtages. Dette sker ved, at Microsoft opdaterer ovennævnte liste og den dataansvarlige skal gøre følgende for at modtage underretning herom:

- 1. Gå ind på hjemmesiden:<https://servicetrust.microsoft.com/ViewPage/PrivacyDataProtection>
- 2. Find dokumentet med titlen "*Microsoft General - Online Services Subprocessors List*"
- 3. Afkryds feltet  $(\vee)$  ved siden af titlen på dokumentet.
- 4. Tryk på "Gem til bibliotek".
- 5. Log på din Microsoft konto.
- 6. Tryk "Ja" til at modtage serieopdateringer.
- 7. Skriv din mailadresse, angiv hvor ofte du ønsker opdateringer og tryk på "gem".